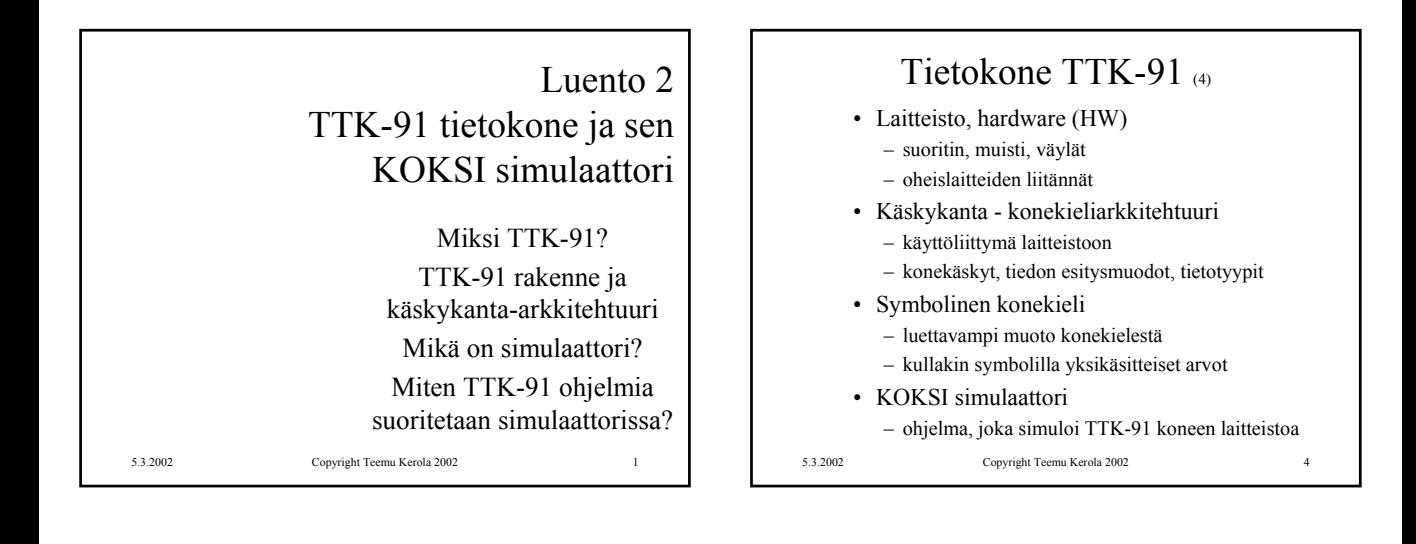

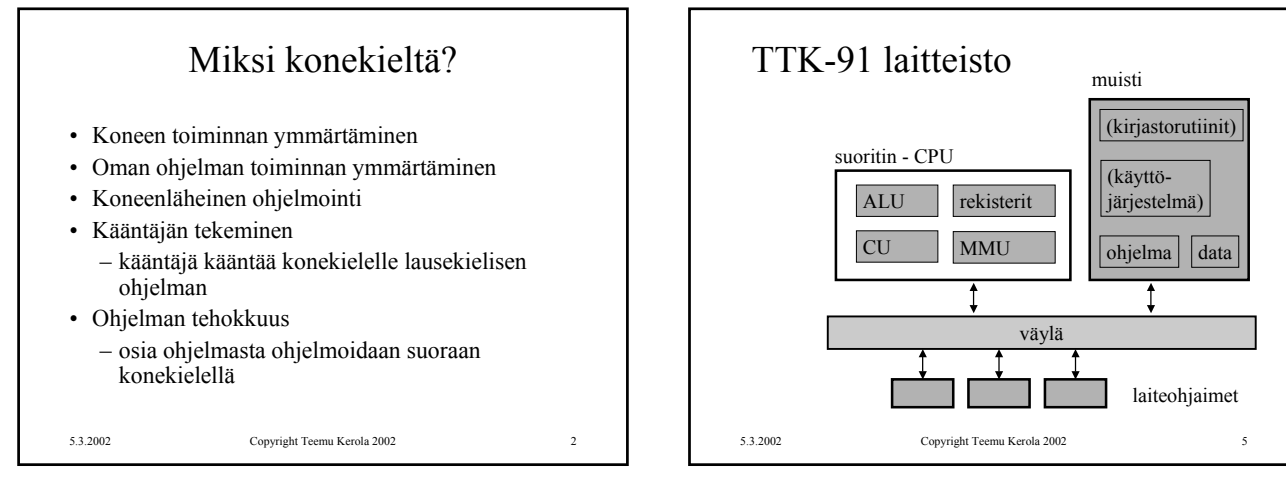

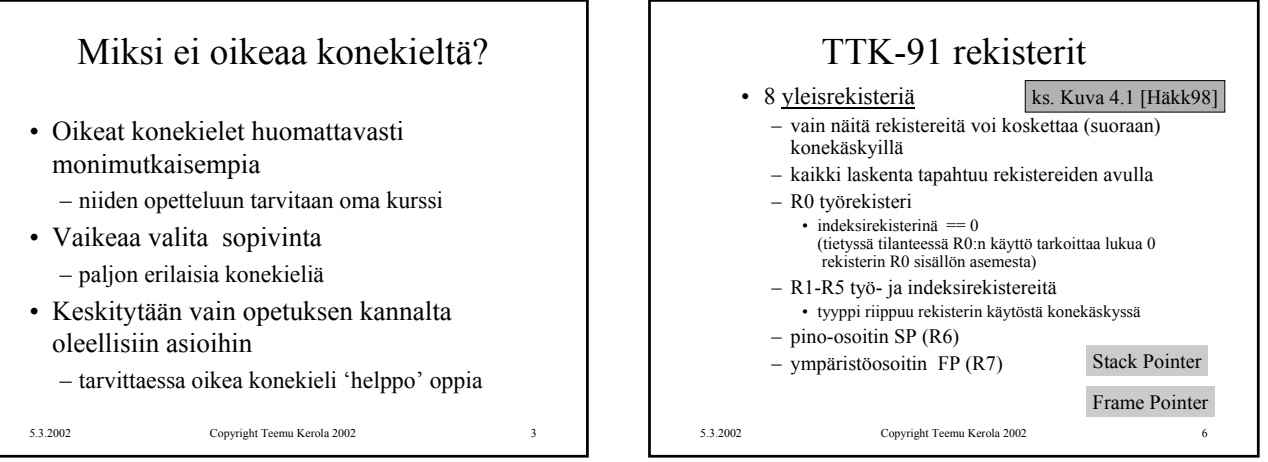

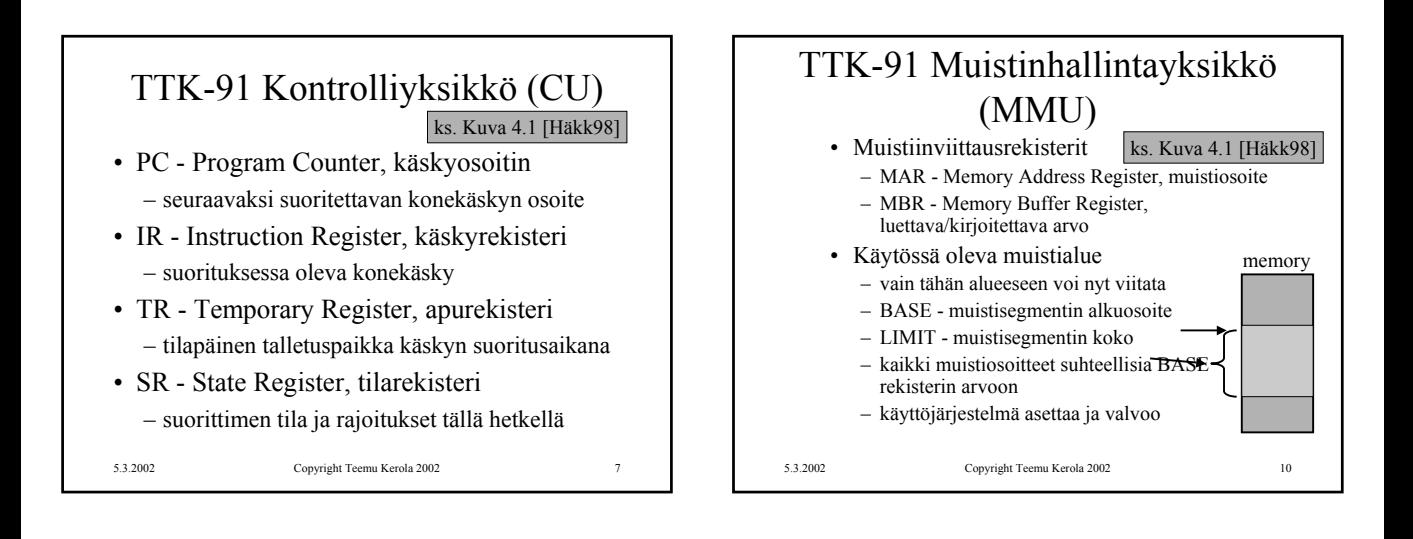

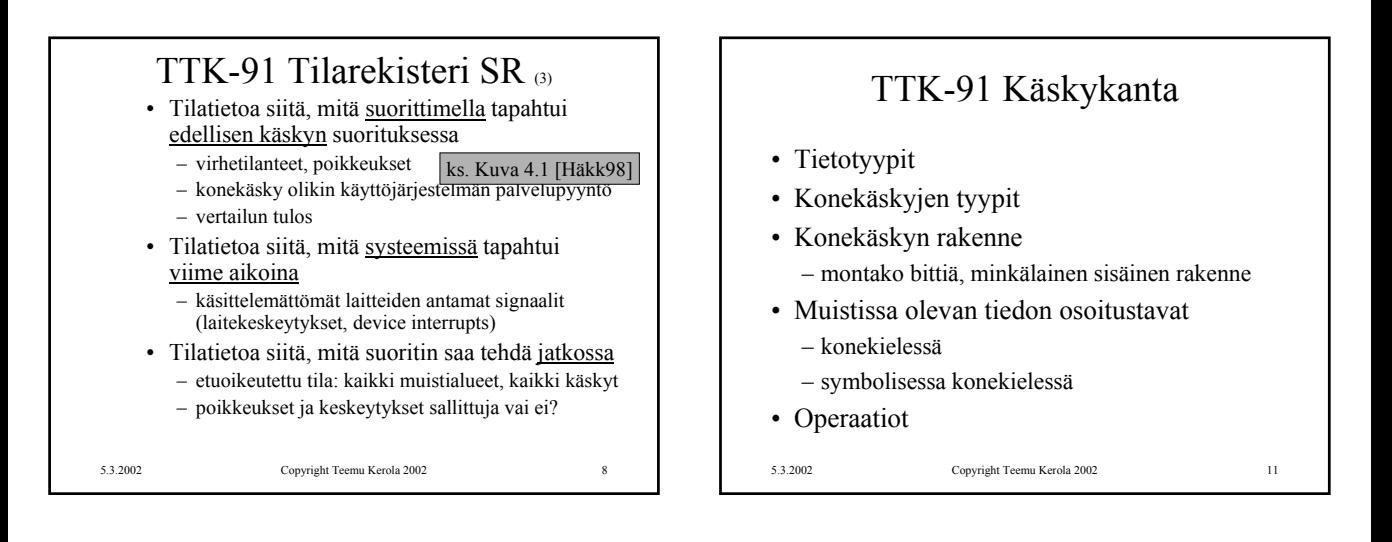

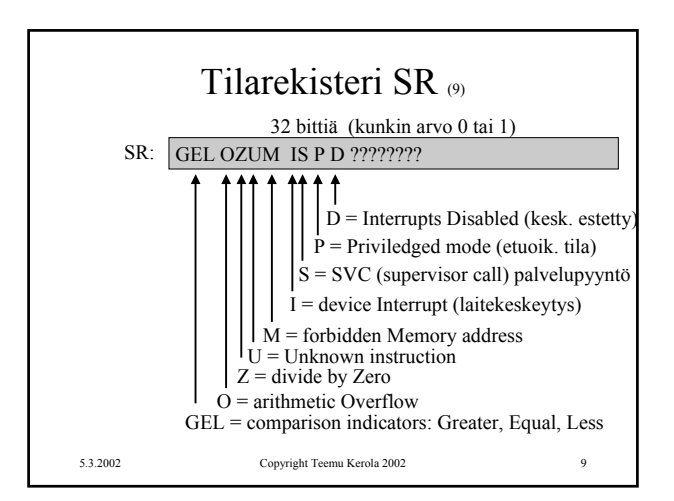

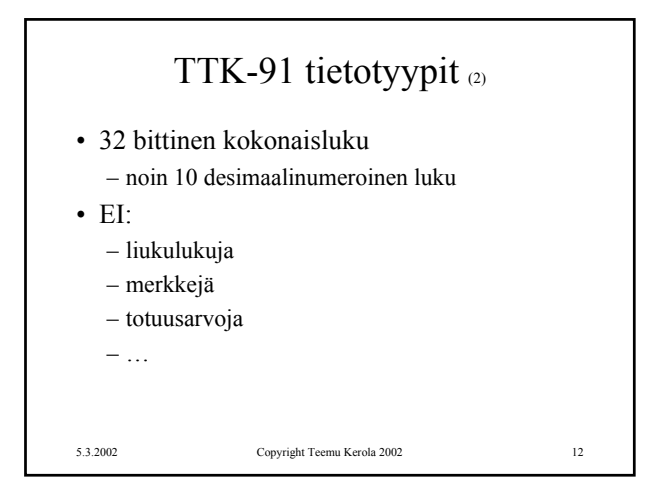

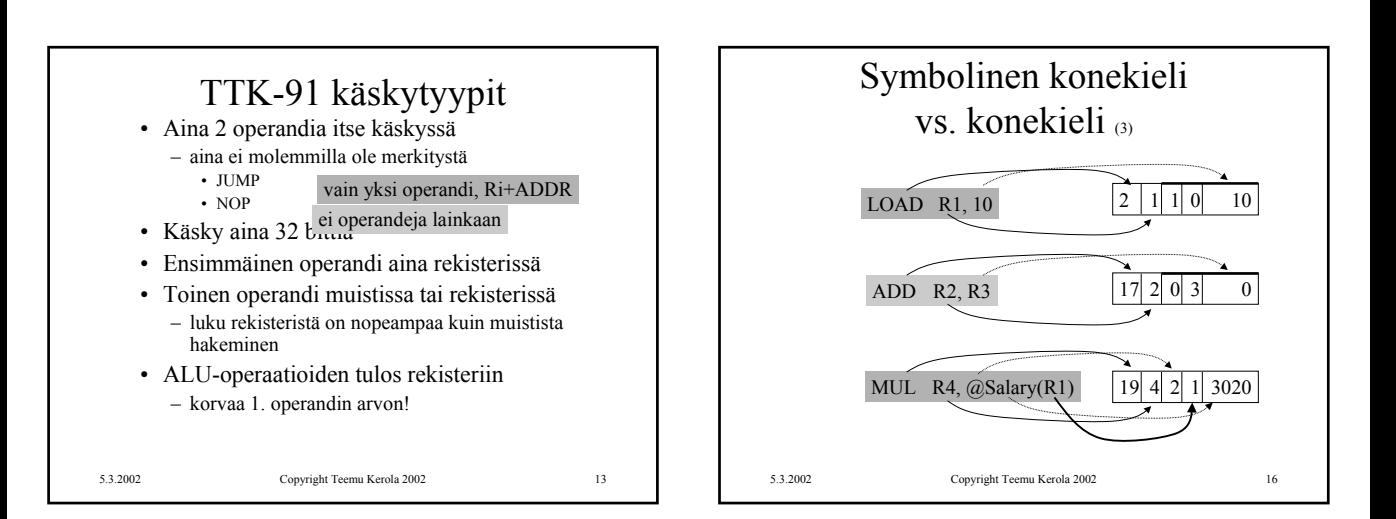

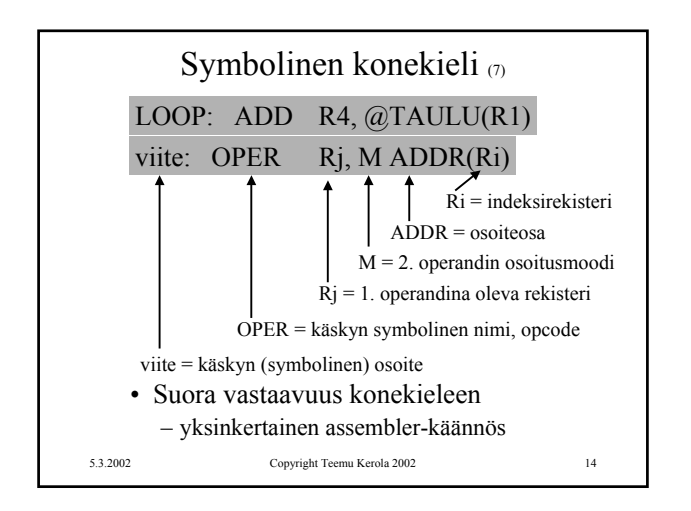

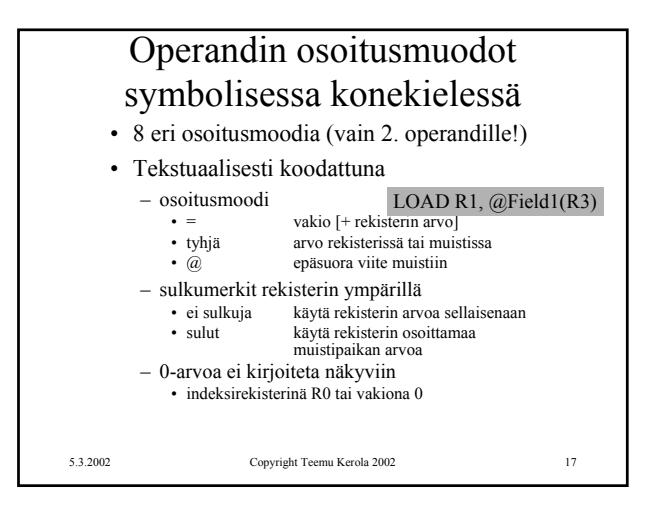

200 10 1

6000

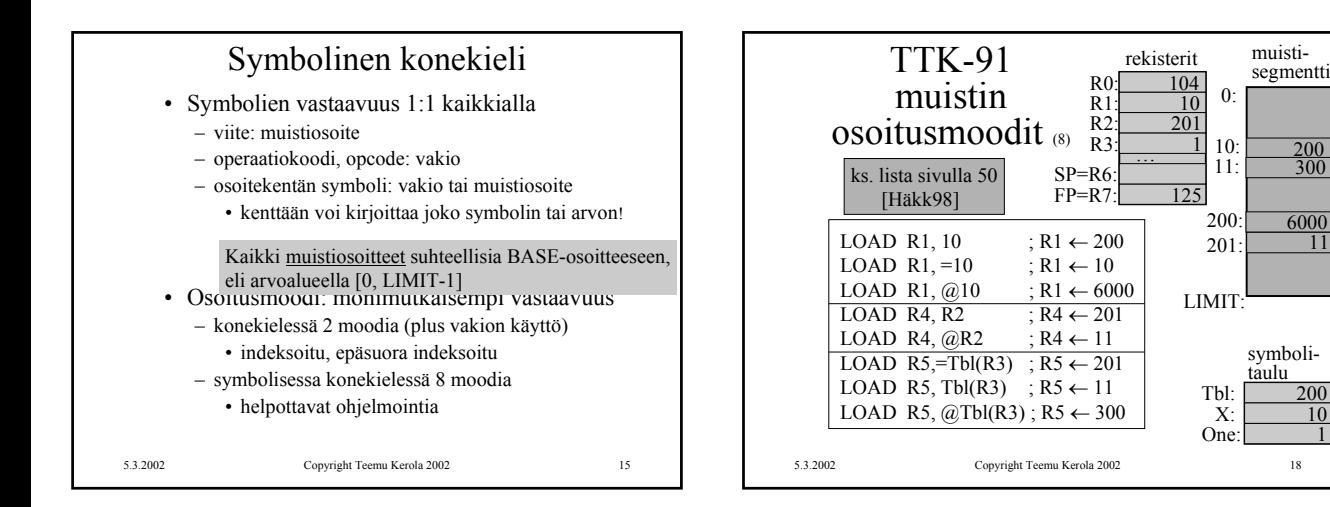

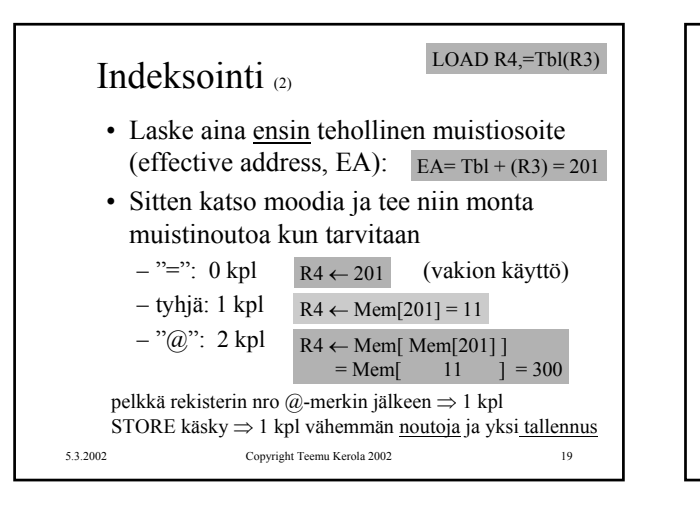

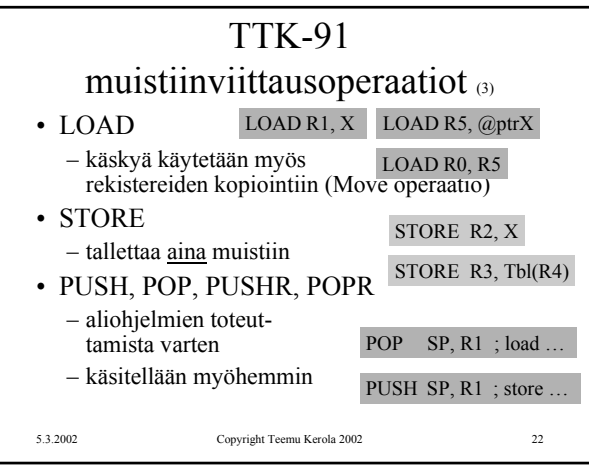

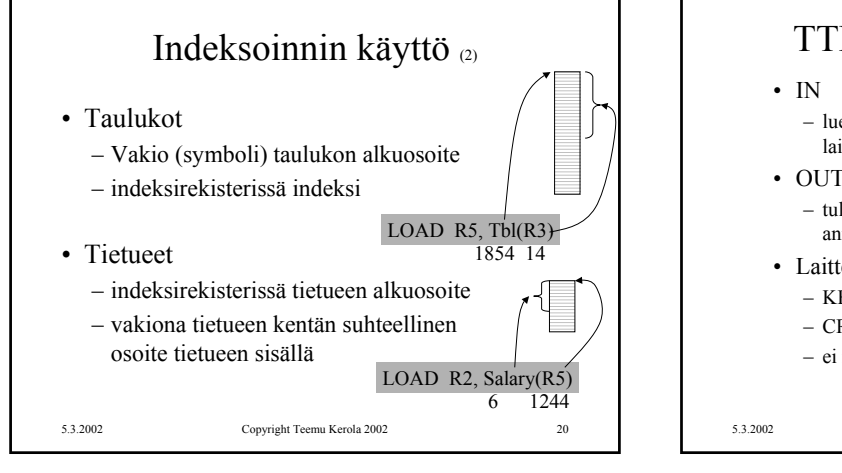

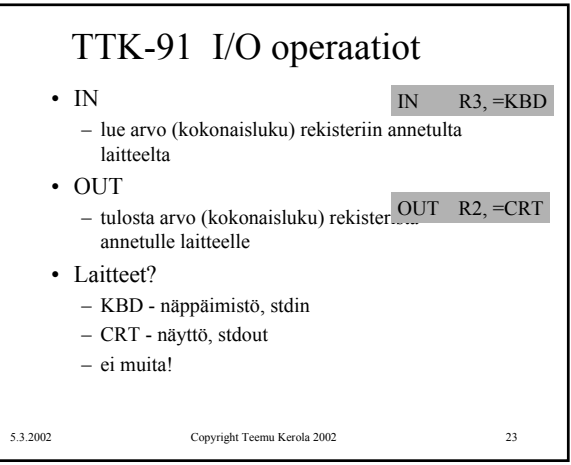

 $+R1$ 

 $-R1$ 

 $l + R1$ 

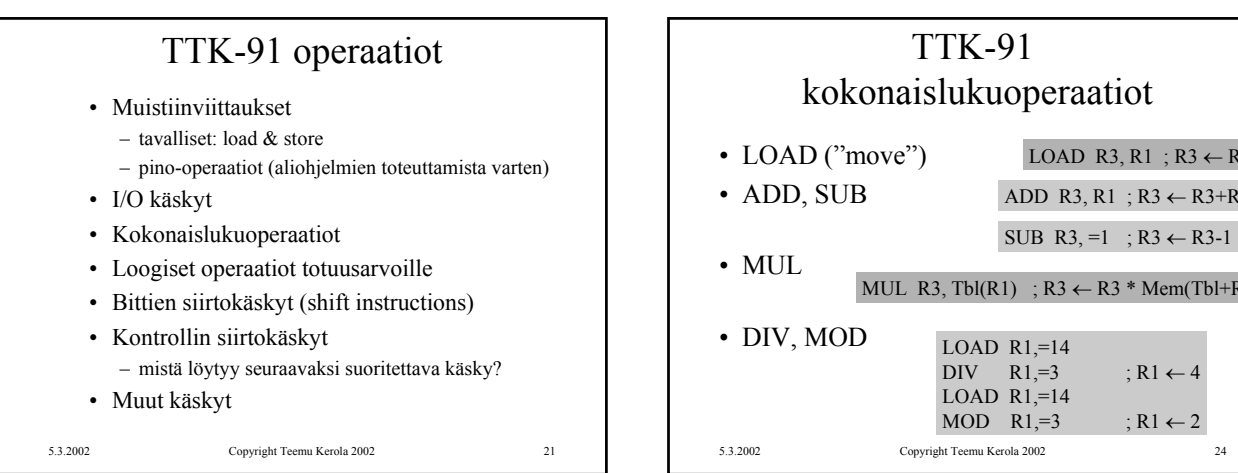

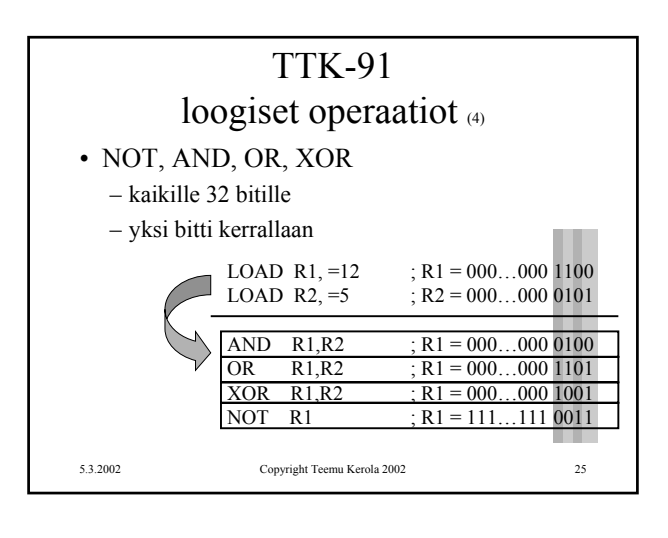

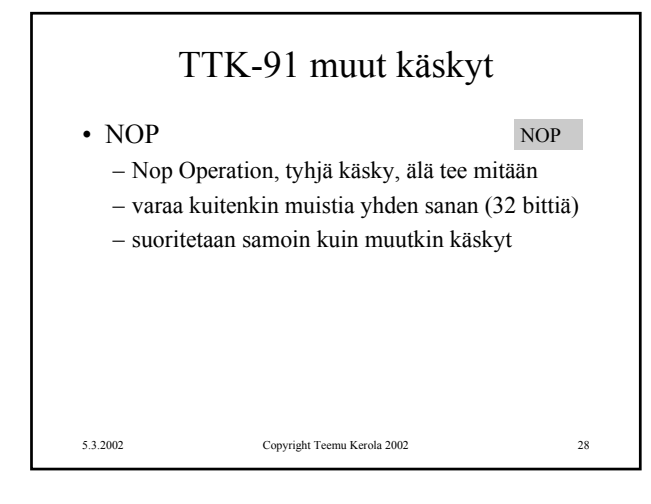

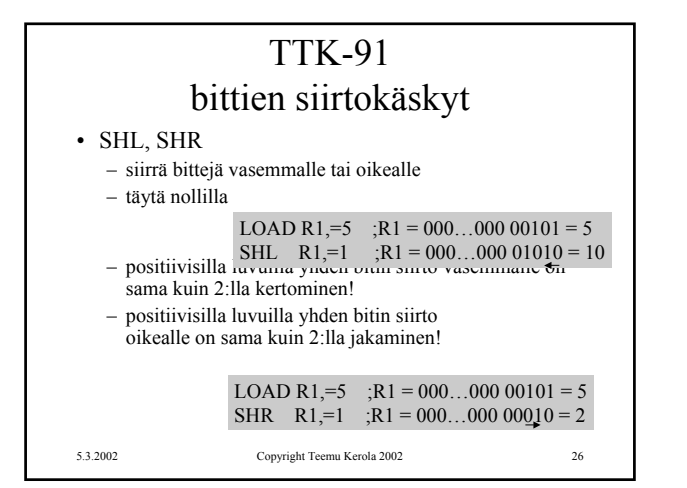

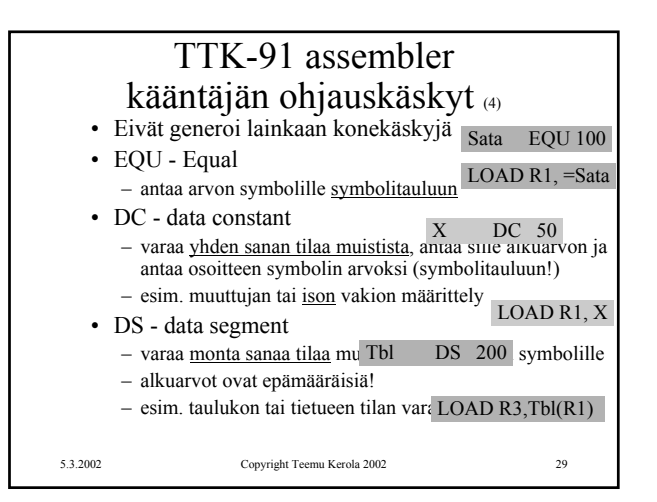

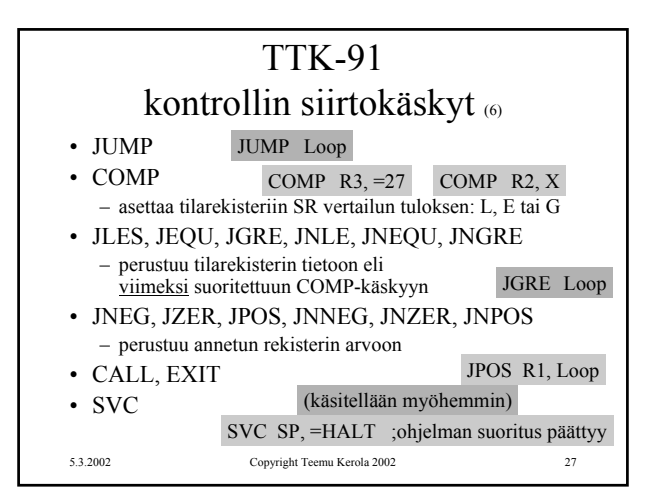

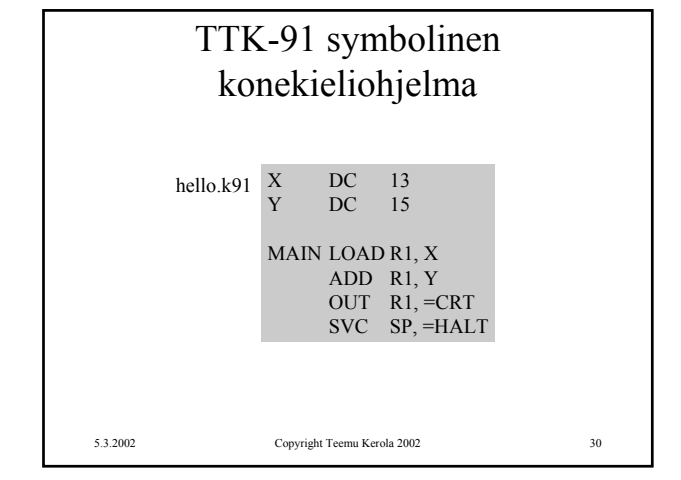

## TTK-91 symbolinen konekieliohjelma

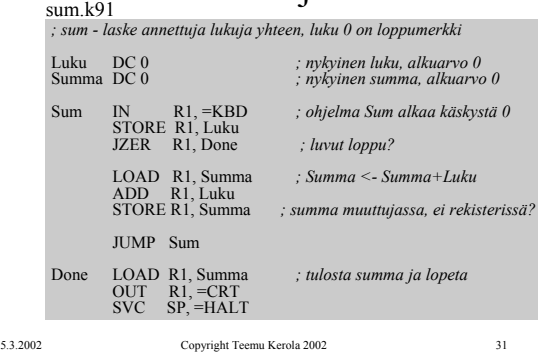

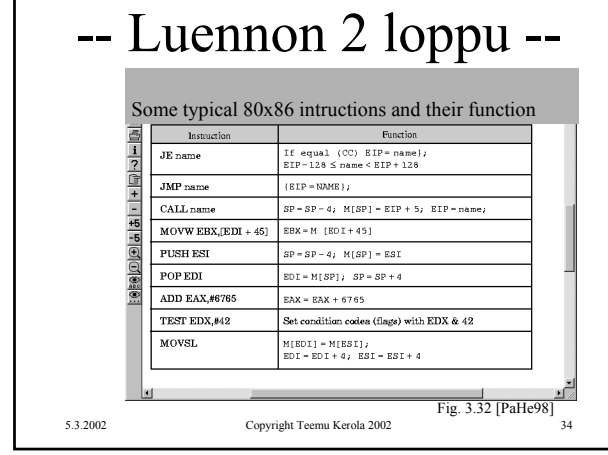

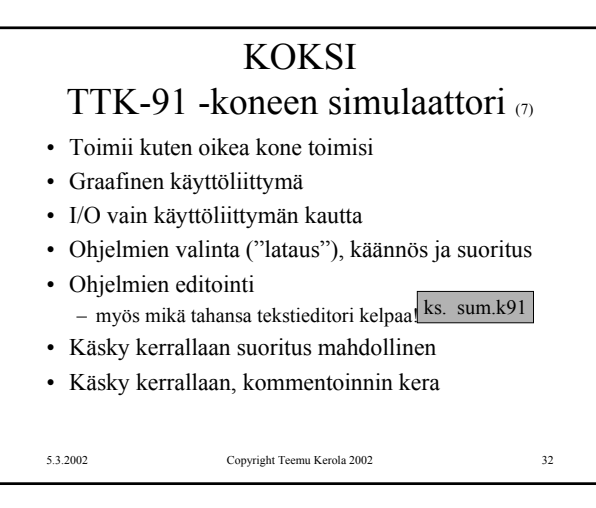

## KOKSI TTK-91 -koneen simulaattori • Käytettävissä (DOS, W95, W98, W-NT, W2000) – laitoksen koneissa – kotona • Installoi itse kotihakemistoosi (n. 120 KB) – kopioi zip-tiedosto ja pura se koksi-hakemistoon – editoi koksi.cfg tiedostoon editorin polku • Ohjelmatie c:\windows\command\edit.com samassa hakemistossa kuin simulaattorin (koksi.exe) – käynnistä (esim.) klikkaamalla koksi.exe http://www.cs.Helsinki.FI/u/kerola/tito/